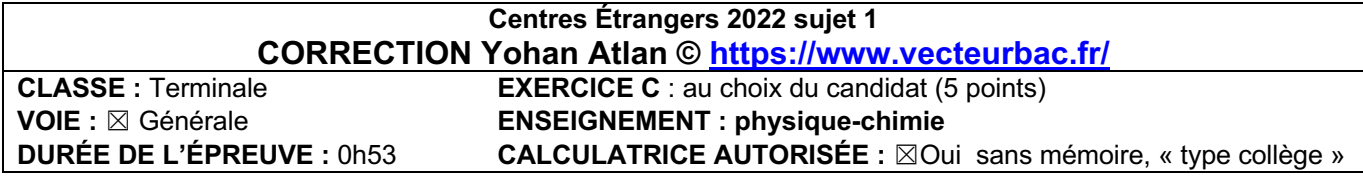

**EXERCICE C au choix du candidat Dégradation d'un produit de contraste**

**1.**

Schéma de Lewis de l'acide diatrizoique :

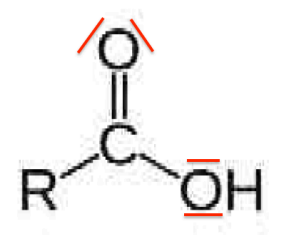

Schéma de Lewis de l'ion carboxylate correspondant :

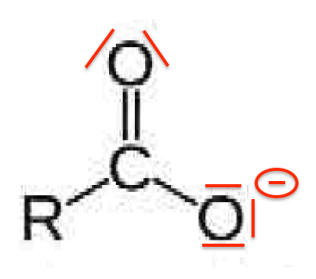

$$
\mathbf{X}_{\mathbf{A}} = \frac{[\text{RCOO}^{-}]_{\text{eq}} \times [\text{H}_{3}\text{O}^{+}]_{\text{eq}}}{[\text{RCOOH}]_{\text{eq}} \times \text{c}^{0}}
$$

## **3.**

Diagramme de prédominance :

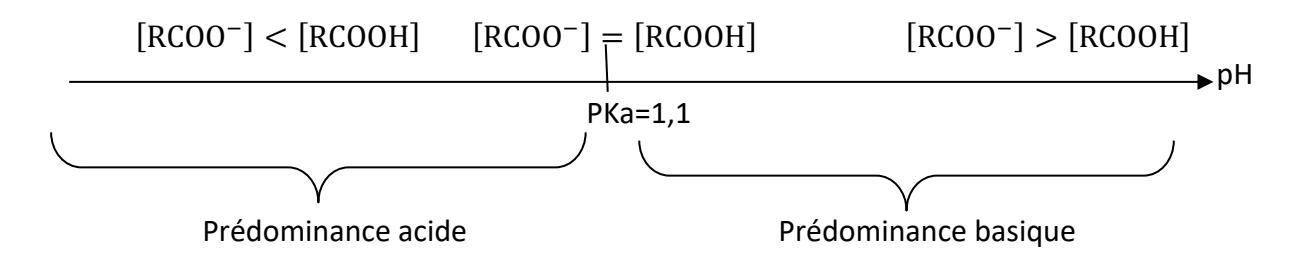

Dans les eaux usées 6,5<pH<8 : pH>pKa . L'espèce prédominante est l'ion carboxylate RCOO<sup>-</sup>.

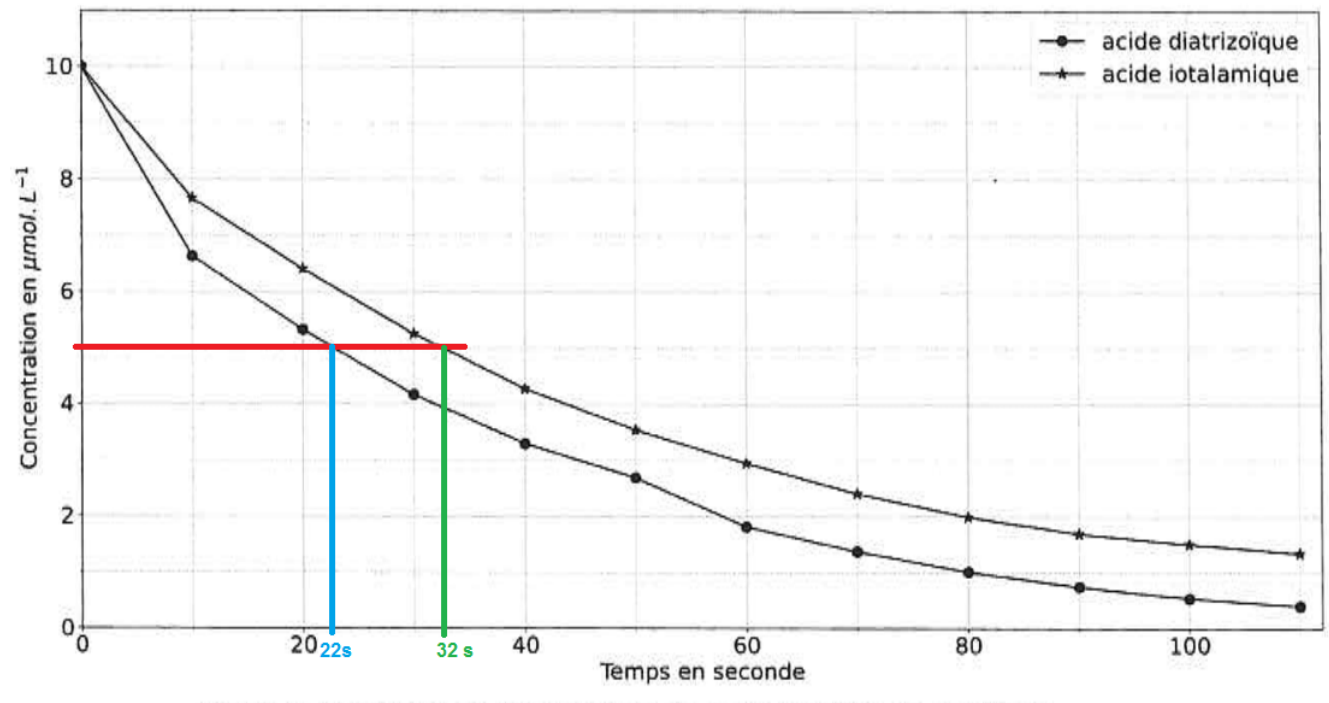

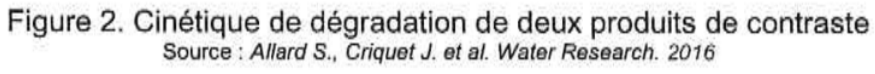

Pour l'acide diatrizoique  $t_{1/2} = 22$  s Pour l'acide iotalmique  $t_{1/2} = 32$  s

Le produit qui se dégrade la plus rapidement est celui qui à le  $t_{1/2}$  le plus petit : l'acide diatrizoique se dégrade la plus rapidement.

**5.**

$$
v = -\frac{d[lop]_{(t)}}{dt}
$$

**6.**

 $v = -\frac{d[lop]_{(t)}}{dt}$ Or pour une vitesse d'ordre  $1 : v = k \times [Iop]_{(t)}$ 

d'ou

$$
k \times [lop]_{(t)} = -\frac{d[lop]_{(t)}}{dt}
$$

$$
\frac{d[lop]_{(t)}}{dt} + k \times [lop]_{(t)} = 0
$$

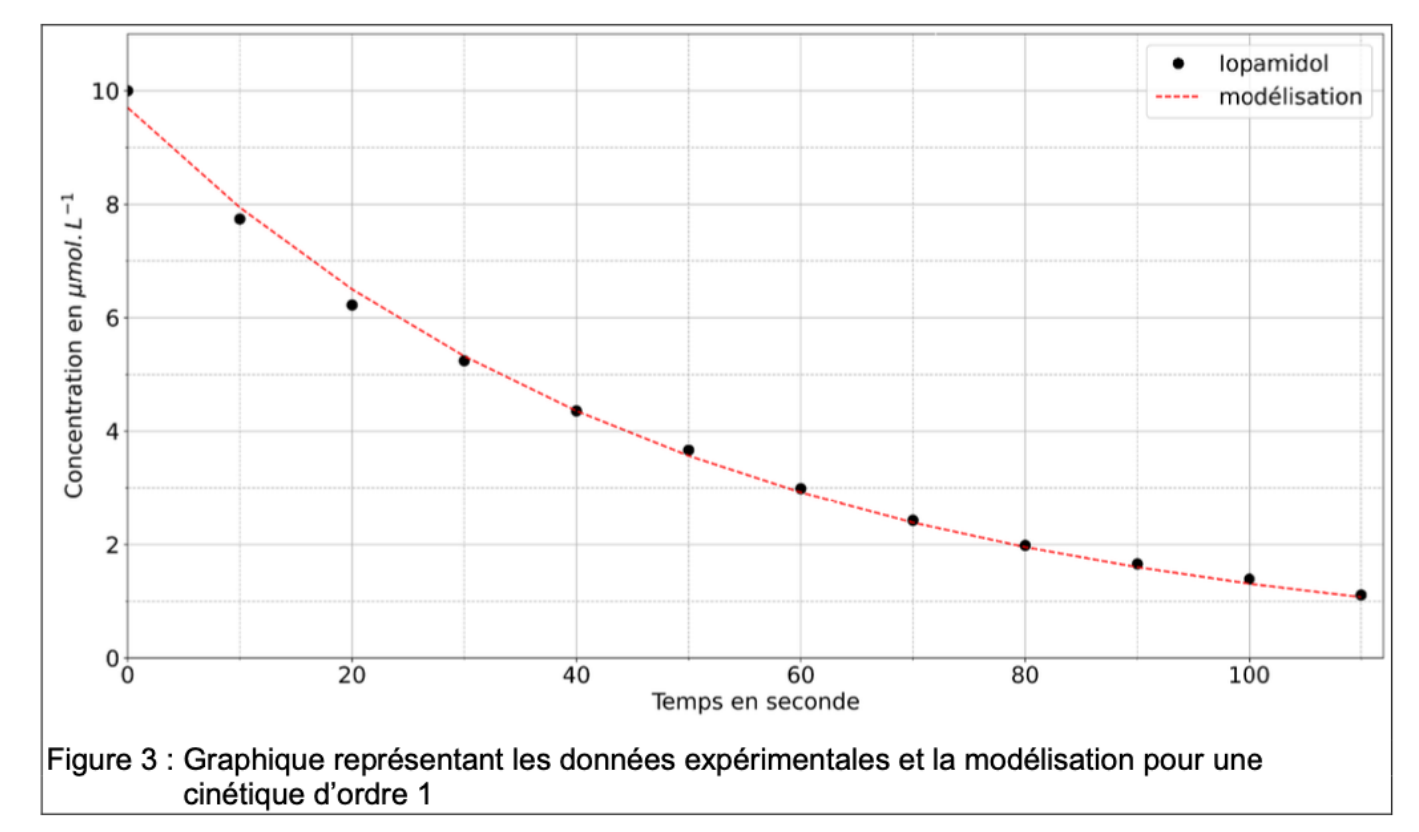

La modélisation représente  $\left[\text{lop}\right]_{\text{(t)}} = \left[\text{lop}\right]_0 \text{e}^{(-\text{kt})}.$  Cette fonction est solution de l'équation différentielle pour une cinétique d'ordre 1.

Les points expérimentaux sont sur la courbe de la modélisation.

Ainsi, le modèle de la cinétique d'ordre 1 est validé.

## Programme Python permettant de modéliser les données :

```
import numpy as np
from scipy.optimize import curve fit
#Données
temps = np.array([0,10,20,30,40,50,60,70,80,90,100,110])
Iopamidol = np.array([10.0, 7.74, 6.22, 5.24, 4.36, 3.67, 2.98, 2.43, 1.99, 1.66, 1.39, 1.11])def func(x, a, b):
    return a * np.exp(-b*x)
                                    #modèle de notre fonction
#modélisation des données expérimentale par notre fonction
popt, pcov = curve_fit(func, temps, Iopamidol, bounds=(0, [15, 0.1]))
```

```
[lop]_{(t)} = [lop]_0 e^{(-kt)}Dans le programme Python :
[lop]_{(t)} = ae^{(-bt)}
```
Par identification :  $a = [Iop]_0$  $h = k$ 

## **8.**

$$
[lop]_{(t)} = [lop]_0 e^{(-kt)}
$$

$$
[lop]_0 e^{(-kt)} = [lop]_{(t)}
$$

$$
e^{(-kt)} = \frac{[lop]_{(t)}}{[lop]_0}
$$

$$
ln (e^{(-kt)}) = ln \left(\frac{[lop]_{(t)}}{[lop]_0}\right)
$$

$$
-kt = ln \left(\frac{[lop]_{(t)}}{[lop]_0}\right)
$$

$$
t = \frac{ln \left(\frac{[lop]_{(t)}}{[lop]_0}\right)}{-k}
$$

Avec :

**►**  $[lop]_0 = 10, 0.10^{-6}$  mol. L<sup>-1</sup> (**Concentration molaire**)  $\triangleright$  [lop]<sub>m(t)</sub> = 2,0 . 10<sup>-3</sup> g. L<sup>-1</sup> (**Concentration massique**)  $\triangleright$  k = b = 0,020 s<sup>-1</sup>

$$
c = \frac{n}{V} = \frac{m}{MV} = \frac{c_m}{M}
$$

$$
[\text{Iop}]_{(t)} = \frac{[\text{Iop}]_{m(t)}}{M} = \frac{2.0 \cdot 10^{-3}}{777} = 2.6.10^{-6} \text{ mol. L}^{-1}
$$

$$
t = \frac{\ln\left(\frac{[\text{lop}]_{(t)}}{[\text{lop}]_0}\right)}{-k}
$$
  

$$
t_m = \frac{\ln\left(\frac{2,6.10^{-6}}{10,0.10^{-6}}\right)}{-0,020}
$$
  

$$
t_m = 67 \text{ s}
$$

La durée minimum nécessaire au traitement est  $t_m = 67$  s.